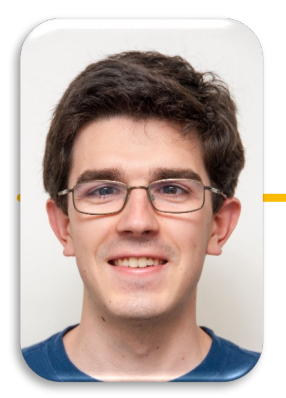

# Computational Structures in Data Science

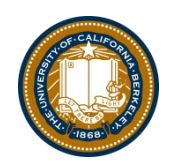

**SQL**

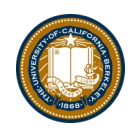

#### Announcements

- Ants Project due Weds!
	- Bonus point for submitting by Tuesday night
- Be on the lookout for a final survey
	- Extra credit for everyone if enough people submit. (TBD on numbers, points)
- Final Exam logistics out soon, but just like the midterm.
	- Tuesday 8AM! (Sorry!)

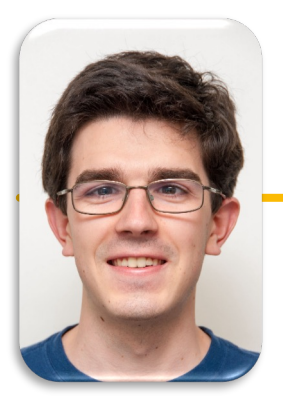

# Computational Structures in Data Science

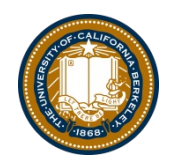

# **SQL: SELECT Statements**

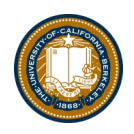

### Summary

- SQL a declarative programming language on relational tables
	- largely familiar to you from data8
	- create, select, where, order, group by, join
- Databases are accessed through Applications
	- e.g., all modern web apps have Database backend
	- Queries are issued through API
		- » Be careful about app corrupting the database
- Data analytics tend to draw database into memory and operate on it as a data structure
	- e.g., Tables
- More in lab

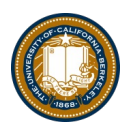

# Permanent Data Storage

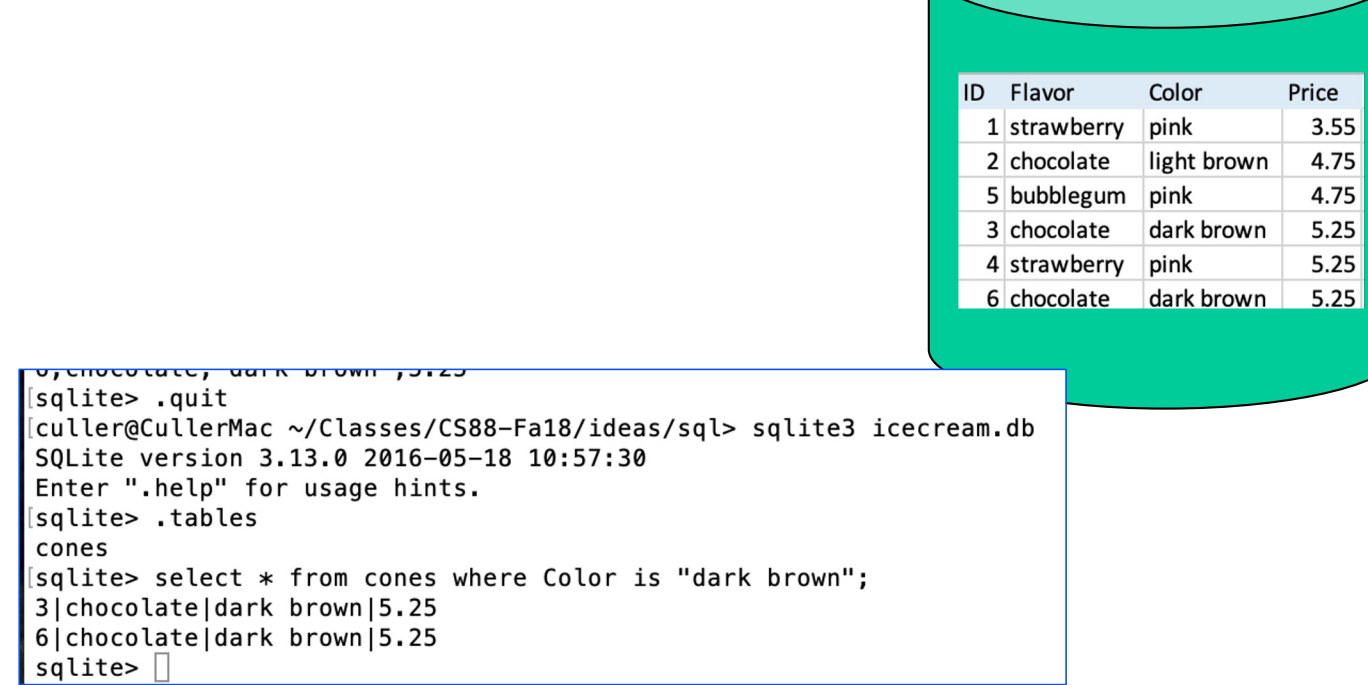

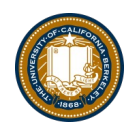

# select

- Comma-separated list of *column descriptions*
- Column description is an expression, optionally followed by as and a column name

select [expression] as [name], [expression] as [name];

• Selecting literals creates a one-row table . . .

select "strawberry" as Flavor, "pink" as Color, 3.55 as Price;

• union of select statements is a table containing the union of the rows

```
select "strawberry" as Flavor, "pink" as Color, 3.55 as Price union
select "chocolate","light brown", 4.75 union
select "chocolate","dark brown", 5.25 union
select "strawberry","pink",5.25 union
select "bubblegum","pink",4.75;
```
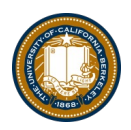

#### Projecting existing tables

- Input table specified by from clause
- Subset of rows selected using a where clause
- Ordering of the selected rows declared using an order by clause

SELECT [columns] FROM [table] WHERE [condition] ORDER BY [order];

SELECT \* FROM cones ORDER BY Price;

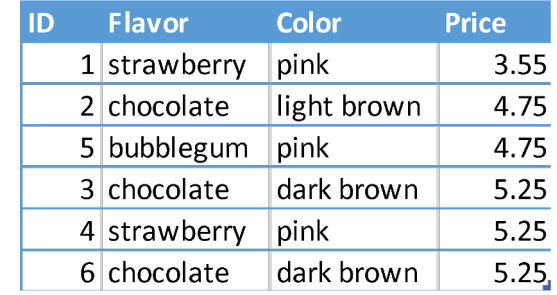

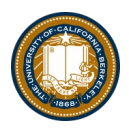

#### **SELECT**

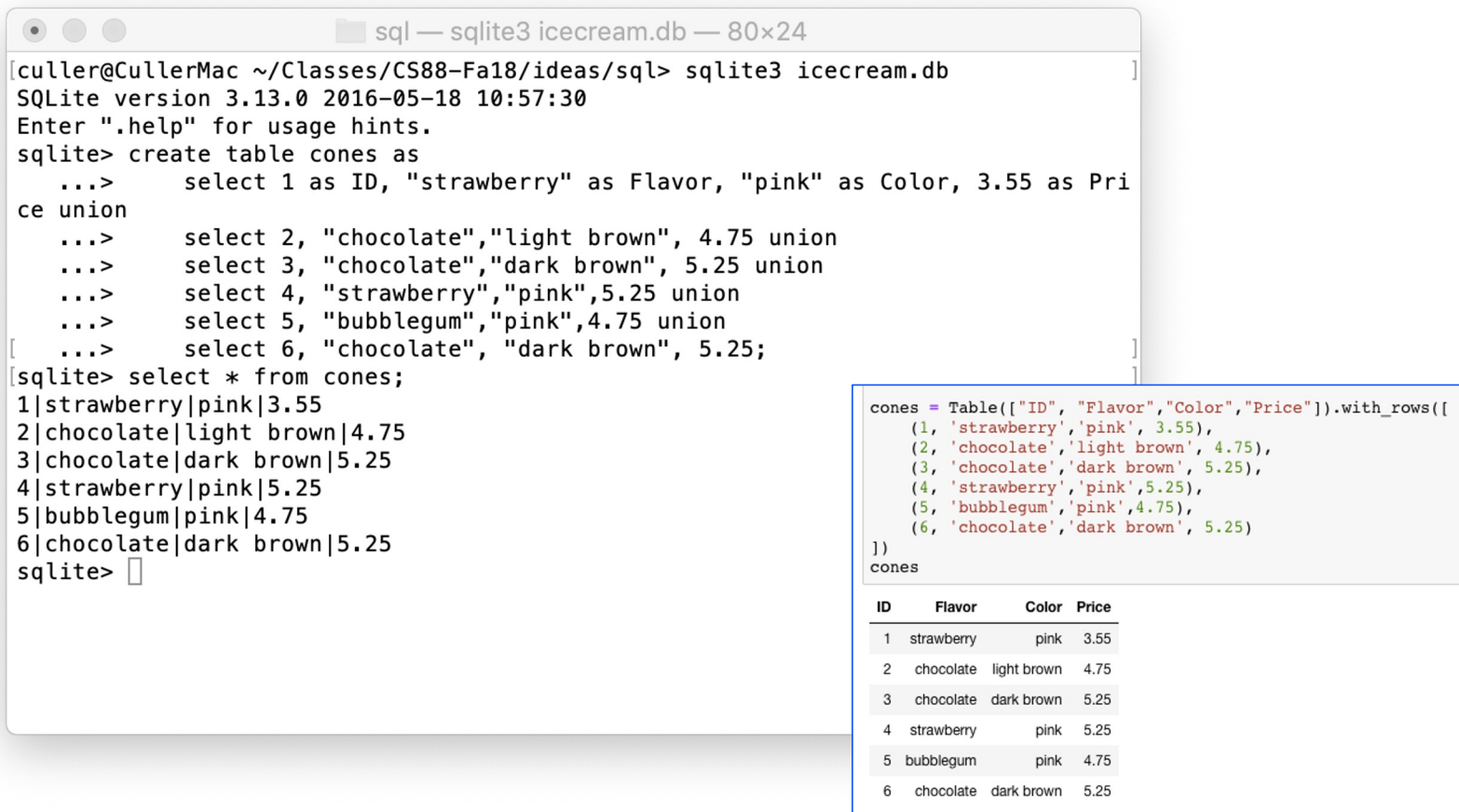

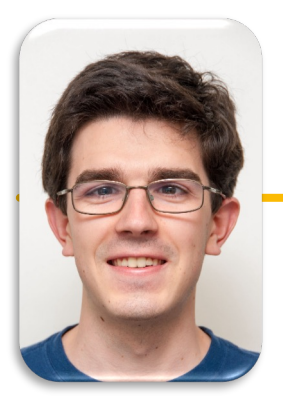

# Computational Structures in Data Science

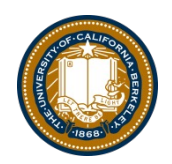

# **SQL: Filtering Queries**

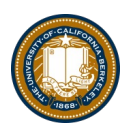

### Filtering rows - WHERE

• Set of Table records (rows) that satisfy a condition

SELECT [columns] FROM [table] WHERE [condition] [ORDER BY order];

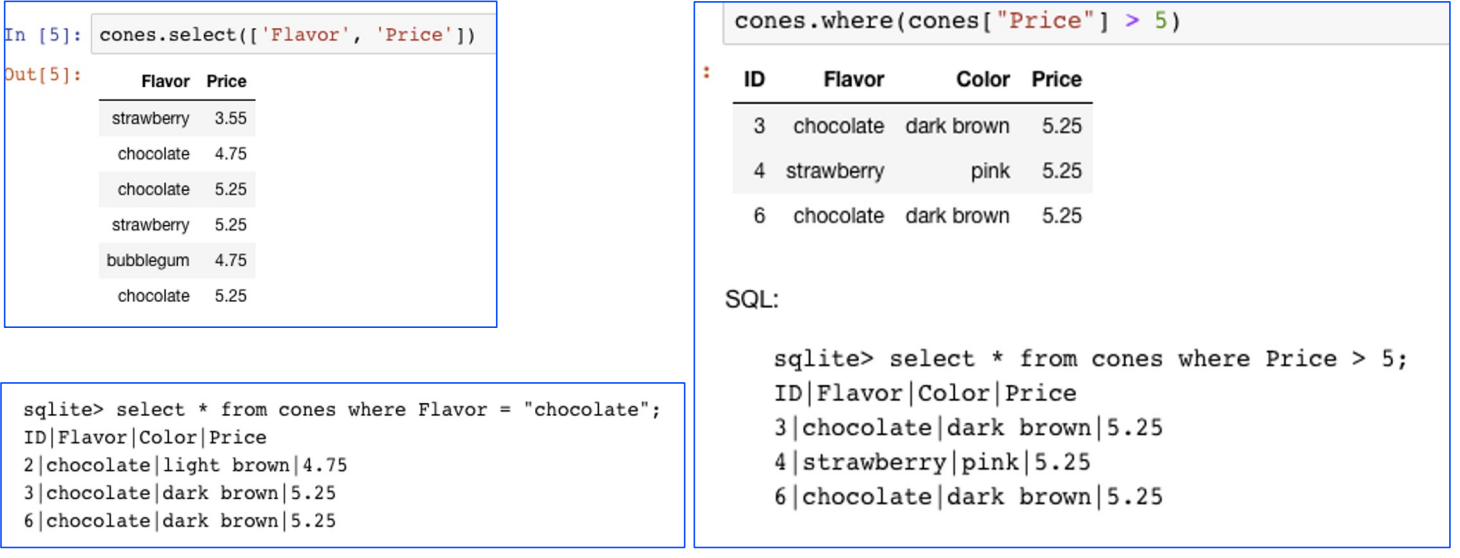

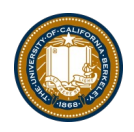

# SQL Operators for predicates

• use the WHERE clause in the SQL statements such as **[SELEC](http://www.zentut.com/sql-tutorial/sql-select/)T**, [UPDAT](http://www.zentut.com/sql-tutorial/sql-update/)E and **[DELET](http://www.zentut.com/sql-tutorial/sql-delete/)E** to filter rows that do not meet a specified condition

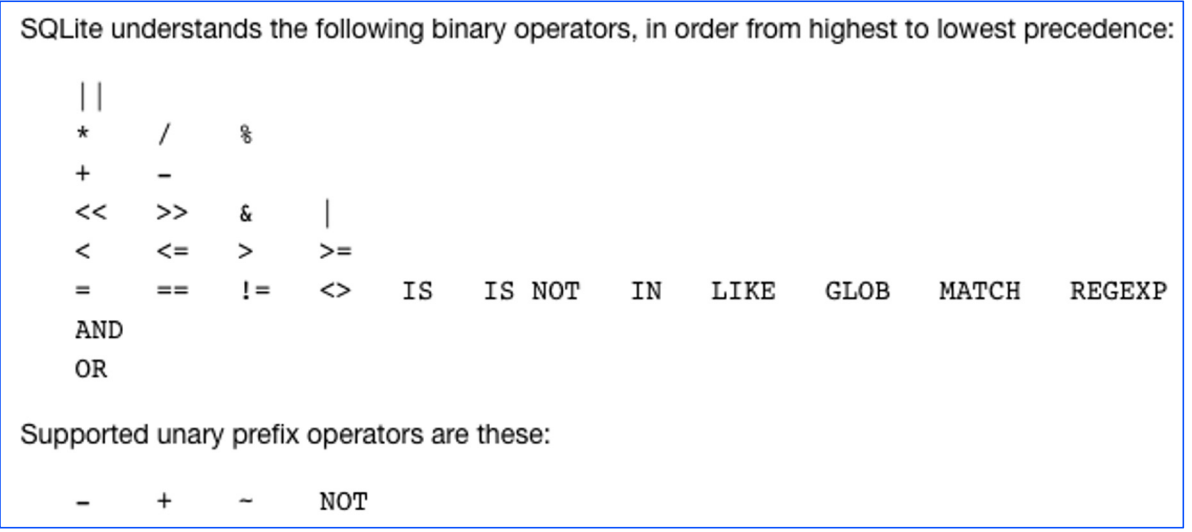

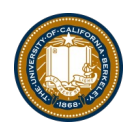

### Approximate Matching …

Regular expression matches are so common that they are built in in SQL.

```
sqlite> select * from cones where Flavor like "%berry%";
Flavor | Color | Price
strawberry|pink|3.55strawberry|pink|5.25sqlite>
```
On the other hand, you have the full power of Python to express what you mean.

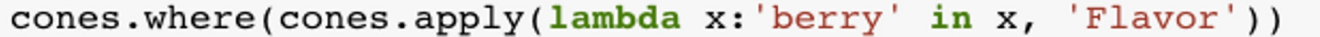

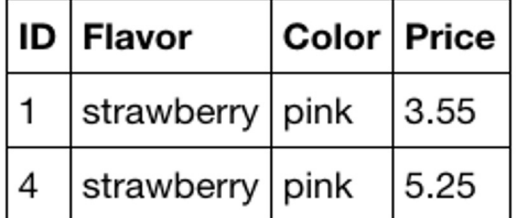

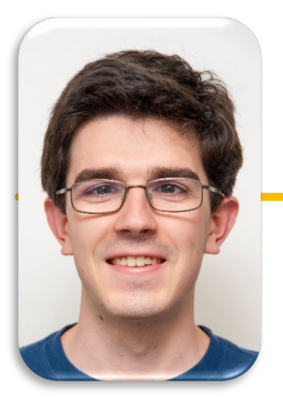

# Computational Structures in Data Science

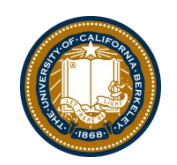

# **SQL: CREATE and INSERT and UPDATE**

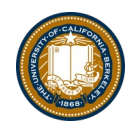

# CREATE TABLE

- SQL often used interactively
	- Result of select displayed to the user, but not stored
- [Can create a table in many way](https://www.sqlite.org/lang_createtable.html)s
	- Often may just supply a list of columns without data.
- Create table statement gives the result a name
	- Like a variable, but for a permanent object

#### CREATE TABLE [name] AS [select statement];

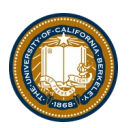

#### SQL: creating a named table

```
CREATE TABLE cones AS
   select 1 as ID, "strawberry" as Flavor, "pink" as Color,
3.55 as Price union
   select 2, "chocolate", "light brown", 4.75 union
   select 3, "chocolate", "dark brown", 5.25 union
   select 4, "strawberry", "pink",5.25 union
   select 5, "bubblegum", "pink",4.75 union
   select 6, "chocolate", "dark brown", 5.25;
```
Notice how column names are introduced and implicit later on.

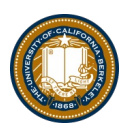

### Inserting new records (rows)

INSERT INTO table(column1, column2,...) VALUES (value1, value2,...);

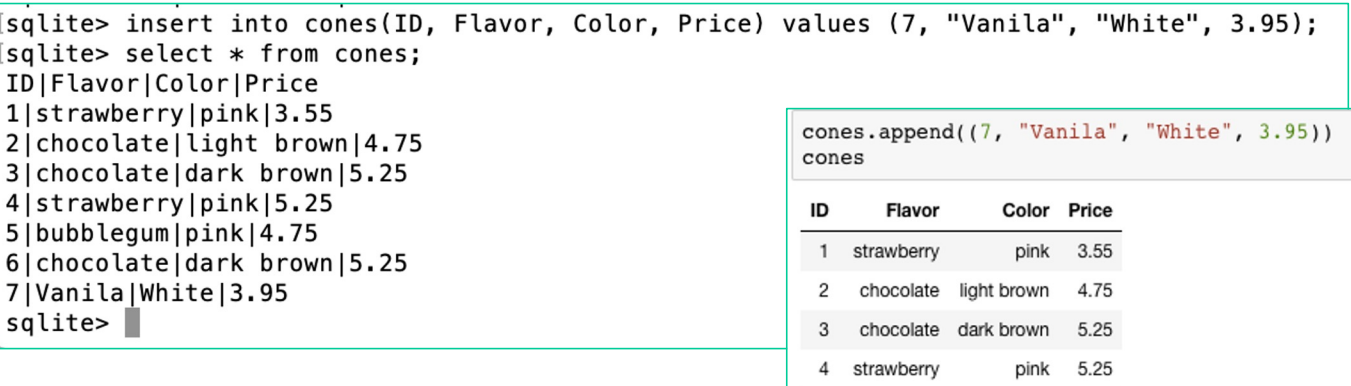

5 bubblegum

6  $\overline{7}$  chocolate dark brown

Vanila

4.75

5.25

pink

White 3.95

• A database table is typically a shared, durable repository shared by multiple applications

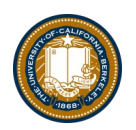

### UPDATING new records (rows)

UPDATE table SET column1 = value1, column2 = value2 [WHERE condition];

• If you don't specify a WHERE, you'll update all rows!

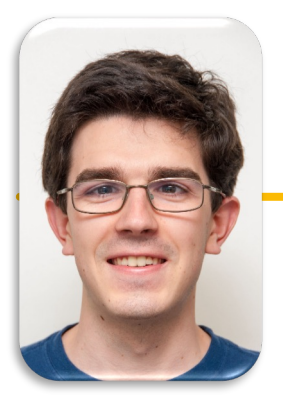

# Computational Structures in Data Science

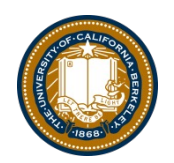

# **SQL: Aggregations**

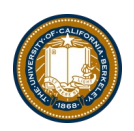

### Groupinng and Aggregatations

- The GROUP BY clause is used to group rows returned by **SELECT** statement [into a set of summary rows or groups based on values o](http://www.zentut.com/sql-tutorial/sql-select/)f columns or expressions.
- Apply an [aggregate functio](http://www.zentut.com/sql-tutorial/sql-aggregate-functions/)n, such as [SUM](http://www.zentut.com/sql-tutorial/sql-sum/), [AV](http://www.zentut.com/sql-tutorial/sql-avg/)G, [MIN, MA](http://www.zentut.com/sql-tutorial/sql-min-max/)X or [COUN](http://www.zentut.com/sql-tutorial/sql-count/)T, to each group to output the summary information.

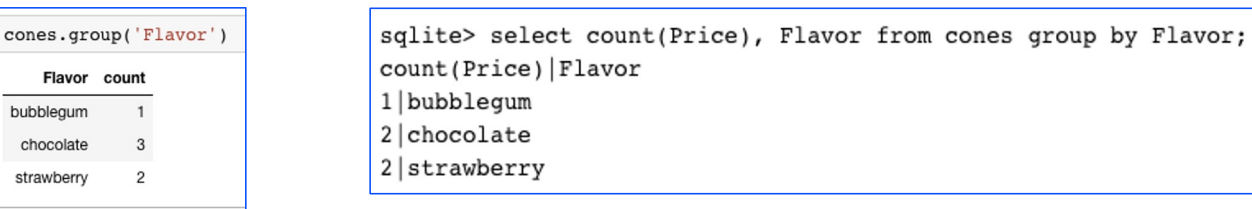

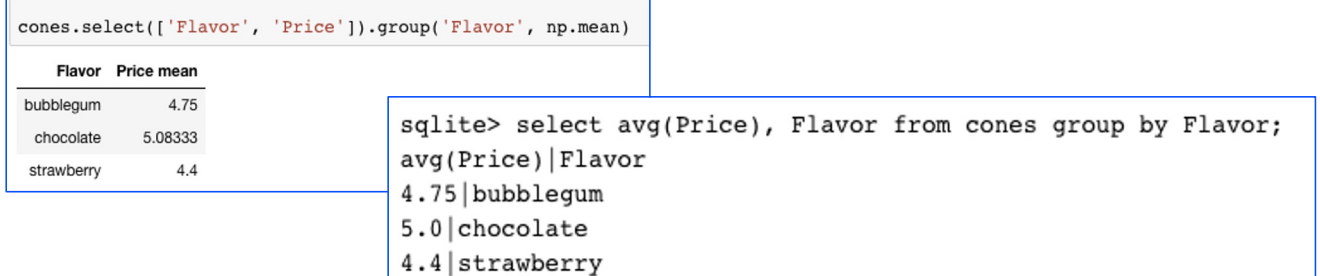

# UNIQUE / Distinct values

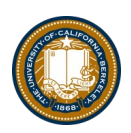

select DISTINCT [columns] from [table] where [condition] order by [order] ;

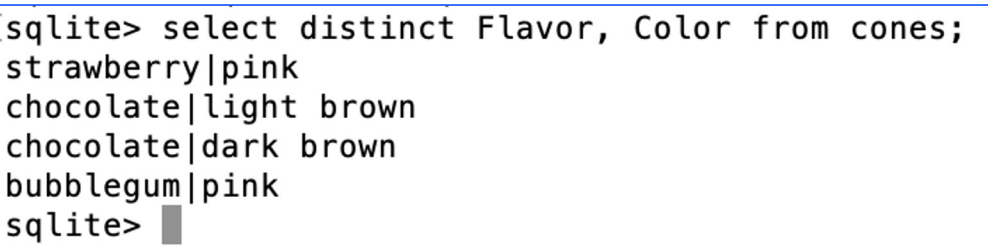

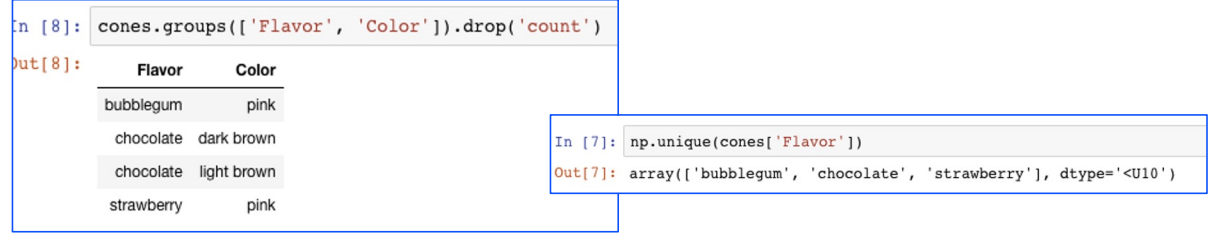

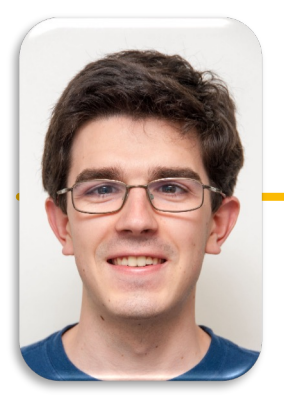

# Computational Structures in Data Science

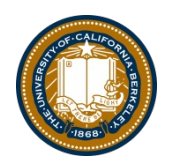

# **SQL: Joins**

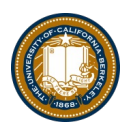

### Joining tables

• Two tables are joined by a comma to yield all combinations of a row from each

– select \* from sales, cones;

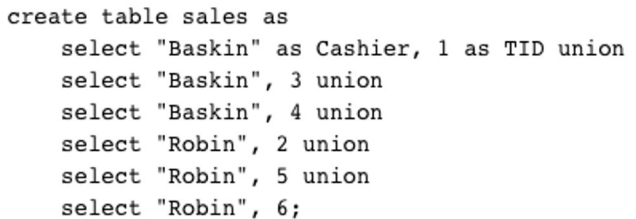

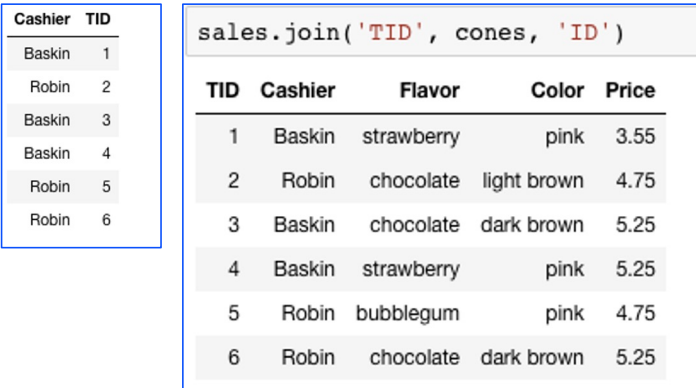

[sqlite> select \* from sales, cones; [Baskin|1|1|strawberry|pink|3.55 Baskin|1|2|chocolate|light brown|4.75 Baskin | 1 | 3 | chocolate | dark brown | 5.25 Baskin|1|4|strawberry|pink|5.25 Baskin|1|5|bubblegum|pink|4.75 Baskin|1|6|chocolate|dark brown|5.25 Baskin|3|1|strawberry|pink|3.55 Baskin | 3 | 2 | chocolate | light brown | 4.75 Baskin|3|3|chocolate|dark brown|5.25 Baskin 3 4 strawberry | pink | 5.25 Baskin | 3 | 5 | bubblegum | pink | 4.75 Baskin|3|6|chocolate|dark brown|5.25 Baskin|4|1|strawberry|pink|3.55 Baskin|4|2|chocolate|light brown|4.75 Baskin|4|3|chocolate|dark brown|5.25 Baskin|4|4|strawberry|pink|5.25 Baskin|4|5|bubblegum|pink|4.75 Baskin|4|6|chocolate|dark brown|5.25 Robin|2|1|strawberry|pink|3.55 Robin | 2 | 2 | chocolate | light brown | 4.75 Robin 2 3 chocolate dark brown 5.25 Robin | 2 | 4 | strawberry | pink | 5.25 Robin | 2 | 5 | bubblequm | pink | 4.75 Robin | 2 | 6 | chocolate | dark brown | 5.25 Robin | 5 | 1 | strawberry | pink | 3.55 Robin | 5 | 2 | chocolate | light brown | 4.75 Robin | 5 | 3 | chocolate | dark brown | 5.25 Robin | 5 | 4 | strawberry | pink | 5.25 Robin | 5 | 5 | bubblegum | pink | 4.75 Robin | 5 | 6 | chocolate | dark brown | 5.25 Robin | 6 | 1 | strawberry | pink | 3.55 Robin | 6 | 2 | chocolate | light brown | 4.75 Robin | 6 | 3 | chocolate | dark brown | 5.25 Robin | 6 | 4 | strawberry | pink | 5.25 Robin | 6 | 5 | bubblegum | pink | 4.75 Robin | 6 | 6 | chocolate | dark brown | 5.25

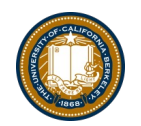

#### Inner Join

SELECT \* FROM sales, cones **WHERE cone\_id =cones.id**;

When column names conflict we write: table\_name.column\_name in a query.

sqlite> SELECT \* FROM cones, sales WHERE cone\_id=cones.id; Id|Flavor|Color|Price|Cashier|id|cone\_id 1|strawberry|pink|3.55|Baskin|3|1 1|strawberry|pink|3.55|Robin|6|1 2|chocolate|light brown|4.75|Baskin|1|2 2|chocolate|light brown|4.75|Baskin|4|2 2|chocolate|light brown|4.75|Robin|5|2 3|chocolate|dark brown|5.25|Robin|2|3

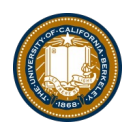

## Putting It All Together:

- Which of our cashiers sold the highest value of ice cream?
- First we need to find which cones were sold by whom, then we SUM() the results!

```
sqlite> SELECT Cashier, SUM(Price) as 'Total Sold' FROM 
sales, cones WHERE sales.cone_id = cones.id GROUP BY 
Cashier;
Cashier|Total Sold
Baskin|13.3
Robin|13.8
```
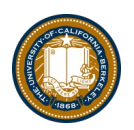

#### SQL: using named tables - FROM

SELECT "delicious" as Taste, Flavor, Color FROM cones WHERE Flavor is "chocolate" UNION SELECT "also tasty", Flavor, Color FROM cones WHERE Flavor is not "chocolate";

sqlite> select "delicious" as Taste, Flavor, Color from cones where Flavor is "chocolate" union ...> select "other", Flavor, Color from cones where Flavor is not "chocolate"; Taste|Flavor|Color delicious chocolate dark brown delicious chocolate light brown other|bubblegum|pink other|strawberry|pink  $sglite >$ 

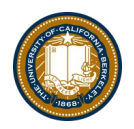

### Queries within queries

• Any place that a table is named within a select statement, a table could be computed

– As a sub-query

```
select TID from sales where Cashier is "Baskin";
select * from cones
    where ID in (select TID from sales where Cashier is "Baskin");
sqlite> select * from cones
            where ID in (select TID from sales where Cashier is "Baskin");
   \ldots>
ID | Flavor | Color | Price
1|strawberry|pink|3.553 | chocolate | dark brown | 5.25
4 | strawberry | pink | 5.25
```
#### Summary

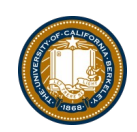

SELECT <col spec> FROM <table spec> WHERE <cond spec> GROUP BY <group spec> ORDER BY <order spec> ;

INSERT INTO table(column1, column2,...) VALUES (value1, value2,...);

CREATE TABLE name ( <columns> ) ;

CREATE TABLE name AS <select statement>;